**Adobe Photoshop for Mac**

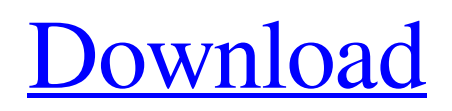

If you plan on designing images yourself, you will need to learn how to use the tools in Photoshop because it is really the industry standard of image creation. Resizing Images As with any photograph, it is important to be sure that the images you use in your design are appropriate in terms of their size and resolution. You may

want to reduce the size of a certain object or any other alteration to a size that fits easily into your website. To resize an image, go to Image | Image Size, as shown in Figure 4-15. Choose the icon next to Resample Image to reduce the image size. The options will vary according to the image you select. You can use Image Size to resize specific layers or the entire image, or you can choose

either the height or the width to resize the image. The gray box at the top of the window shows you a visual preview of the size of the image you are currently resizing. \*\*Figure 4-15:\*\* You can resize an image to fit into your web page exactly, or you can scale it down or up to fit a certain area. When the canvas area opens, you can select the tool that will create the image you want to resize. Selecting a

specific tool allows you to then select the size you want to create the image at. The resizing options vary according to which tool you choose to use. Figure 4-16 shows how using the New Size dialog box will resize the canvas in proportion to the size you specify. Figure 4-17 shows how you may resize the image manually, scaling up or down to any size you want. \*\*Figure 4-16:\*\* The New Size

dialog box can change the size of the canvas to fit the size of the image to be resized. \*\*Figure 4-17:\*\* You can resize an image manually. Creating and Using Images in Illustrator Adobe Illustrator is an effective means of creating and manipulating images, and today it is the industry standard for vector drawing. You may use this type of image in your design if you don't want to, or

don't have the time, to learn how to use Photoshop's layerbased editing system. For beginners, Illustrator may be a better choice. The canvas in Illustrator is a separate window from the active drawing area, meaning that you can have more than one image at a time open and you can resize each of them independently of one another. If you

**Photoshop Download Free For Pc Activation Key [Mac/Win]**

Features of Photoshop Elements Included with Elements is the ability to edit, create, print and share photos. It also includes things that traditional Photoshop users would expect like layers and filters. The user interface is a lot more friendly and beginnerfriendly than Photoshop. There is a grid of icons instead of a toolbar with buttons. There are also a number of tools that are

unique to Photoshop Elements. The biggest of these is Content-Aware. It lets you remove background information or "spot" it out of your images and then edit your image around that spot. The content-aware feature removes the background from a photo, and then you can edit the photo with different colors to make the background look like something else. This is quite

useful and is usually something you would have to do with a separate brush or filter. TIP: Use the Save for Web & Devices function to take advantage of element's contentaware feature. Other useful features include filters, layers, text and basic drawing tools. Some other features not included in Elements are advanced editing features like fill and stroke effects, HDR

image adjustments, 3D tools and more. Requirements to use Photoshop Elements To use Photoshop Elements, you need Adobe Photoshop Elements installed on your computer. What is the difference between Photoshop and Elements Adobe Photoshop is the standard in the industry for editing and creating digital images. It is also the market leader in Photoshop. Photoshop has

everything Photoshop Elements has, plus some features not available in Photoshop Elements. The biggest feature that not available in Photoshop Elements is layers and masks. The cost of Photoshop is \$1219 (USD), so it is the program most photographers and graphic designers use. With that said, Photoshop Elements is a great alternative to Photoshop. It is less expensive than Photoshop

and has a lot of useful features. These are some of the main differences between Photoshop and Elements. What is Photoshop Elements? Adobe Photoshop Elements is software that allows you to edit, create, and print your digital images. It is a Photoshop alternative, which is a digital photography application, that has the same power as the industry-leading program Photoshop. It contains

the tools and features that are similar to Photoshop but with more simplified and userfriendly interfaces. The elements add a much simpler way of managing files and the editing. Photoshop Elements contains all the tools and features of Photoshop, but with a simpler user interface 05a79cecff

**Photoshop Download Free For Pc Free**

## Q: How to remove the border in recyclerview? How can I remove the border from recyclerView? I have removed the background color but border is not removed.

**What's New in the?**

## The field of the invention relates generally to gas turbine engines, and more particularly,

to a gas turbine engine having rotary, variable-geometry turbine blades and a system and method for operating the same. At least some known gas turbine engines include a compressor, a combustor, and a turbine. The combustor combusts a mixture of fuel and air to generate hot combustion gases that are channeled to the turbine where they expand to produce mechanical energy.

The turbine generally includes a plurality of turbine blades extending radially outwardly from a rotor disk. Each turbine blade includes a root portion that is coupled to the rotor disk, a platform and a blade airfoil. Turbine blades extract energy from the high-energy combustion gas stream to rotate the turbine disk to drive the compressor and, thus, the gas turbine engine. As gas turbine

engines have increased efficiency, known turbine blades have been operated at higher temperatures for increasing available power from the gas turbine engine. Known turbine blades include an intricate internal cooling scheme that typically includes multiple serpentine air flow pathways. More specifically, a core portion of known turbine blades are configured in a

serpentine flow channel having three sections: a section that is substantially straight, a main cooling channel section that is serpentine, and a secondary cooling channel section that is serpentine. The serpentine cooling channels enable a portion of the turbine blade root to be heated to a greater temperature than an un-cooled portion of the turbine blade. As a result, the temperature of the

outer surface of the turbine blade may be controlled to prevent oxidation and subsequent erosion of the turbine blade surface. In at least some known turbine blades, one or more portions of the turbine blades are cooled with at least one portion of the turbine blade being located near a shoulder of the turbine blade. More specifically, the shoulder is configured to prevent a hot gas

path from entering a gap between the turbine blade root and a platform of the turbine blade. However, the operation of the turbine blade is relatively complex and intricate and is becoming increasingly difficult to control. As a result, turbine blade life is limited and changes in turbine blade behavior may also affect the cooling requirements for a turbine blade.Written by: Cara

Santa Maria Cara Santa Maria was a hair and makeup artist in North Dakota for almost three years. She had some great makeup artist friends and classmates that helped her in her career and looked to for advice and tips as she started to focus on self-employment. As her career took off she decided to share her experience

Minimum Requirements: OS: Windows 10 (or Windows 8.1 / Windows Server 2012 / Windows Server 2012 R2) Windows 10 (or Windows 8.1 / Windows Server 2012 / Windows Server 2012 R2) Processor: Intel Core i5, Core i3, Core i7, AMD Athlon Intel Core i5, Core i3, Core i7, AMD Athlon Memory: 2GB DDR3

## 2GB DDR3 Video Card: NVIDIA Geforce GTX 760 or AMD HD7870 or Nvidia G

## Related links:

<https://midviesimgendterpl.wixsite.com/masccontide/post/adobe-photoshop-express-download-android> <https://weddingdaypix.com/15-free-creative-and-simplified-background-pattern/> <https://catolicalaw.fd.lisboa.ucp.pt/sites/default/files/webform/photoshop-free-full-download-for-pc.pdf> <http://kitchenwaresreview.com/?p=40480> <https://www.huarenshifu.com/download-photoshop-2017-free-pc/> [https://bymariahaugland.com/wp-content/uploads/2022/07/Water\\_Splash\\_Photoshop\\_Brushes\\_\\_7watersplashblogspotcom.pdf](https://bymariahaugland.com/wp-content/uploads/2022/07/Water_Splash_Photoshop_Brushes__7watersplashblogspotcom.pdf) [https://goosetopia.com/wp-content/uploads/2022/07/cara\\_download\\_photoshop\\_untuk\\_laptop.pdf](https://goosetopia.com/wp-content/uploads/2022/07/cara_download_photoshop_untuk_laptop.pdf) <https://kuchawi.com/wp-content/uploads/2022/07/Pmwin.pdf> <http://www.midax.it/registrazione-utenti/> [https://socialtak.net/upload/files/2022/07/QzIjdtixUpD4JoqY5J4a\\_01\\_33b3162a07c99759cc6cf8db8963dd8a\\_file.pdf](https://socialtak.net/upload/files/2022/07/QzIjdtixUpD4JoqY5J4a_01_33b3162a07c99759cc6cf8db8963dd8a_file.pdf) [https://socceronlinedaily.com/wp](https://socceronlinedaily.com/wp-content/uploads/2022/07/Adobe_Photoshop_Cs6_Download__2014_Full_Version_PC_Game.pdf)[content/uploads/2022/07/Adobe\\_Photoshop\\_Cs6\\_Download\\_\\_2014\\_Full\\_Version\\_PC\\_Game.pdf](https://socceronlinedaily.com/wp-content/uploads/2022/07/Adobe_Photoshop_Cs6_Download__2014_Full_Version_PC_Game.pdf) <http://insenergias.org/?p=20030> <https://www.mil-spec-industries.com/system/files/webform/rawvoyl158.pdf> [https://cyclades.in/wp-content/uploads/2022/07/adobe\\_photoshop\\_cs14\\_free\\_download.pdf](https://cyclades.in/wp-content/uploads/2022/07/adobe_photoshop_cs14_free_download.pdf) [https://eat-now.no/wp-content/uploads/2022/07/how\\_to\\_download\\_photoshop\\_for\\_windows\\_81.pdf](https://eat-now.no/wp-content/uploads/2022/07/how_to_download_photoshop_for_windows_81.pdf) <https://mspresistantstarch.com/2022/07/01/adobe-photoshop-elements-2020/> <https://maedchenflohmarkt-ilmenau.de/photoshop-cc-2017-bit-download/> [https://delicatica.ru/wp-content/uploads/2022/07/photoshop\\_07\\_download\\_software.pdf](https://delicatica.ru/wp-content/uploads/2022/07/photoshop_07_download_software.pdf) <https://www.almawomenboutique.com/18972-2/> <https://animal.research.uiowa.edu/system/files/webform/photoshop-elements-trial-download.pdf>